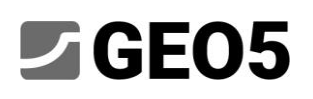

### Ražený tunel – dynamická analýza zemětřesení

Program: GEO5 MKP – Zemětřesení Soubory: Demo\_manual\_48\_init.gmk, Demo\_manual\_48.gmk

Modul Zemětřesení programu GEO5 MKP slouží k posouzení účinků zemětřesení na geotechnickou konstrukci. Zatížení zemětřesením může být aplikováno v libovolné fázi existujícího modelu a jeho vliv na konstrukci je řešen metodou konečných prvků jako dynamická úloha. Výsledkem dynamické analýzy je časový vývoj pole posunutí, pole celkového a plastického poměrného přetvoření a pole napětí. Kromě toho program vypočte i vývoj vnitřních sil v konstrukčních prvcích – nosnících , kotvách, apod. Tyto a další veličiny je možné zobrazit ve kterémkoliv časovém kroku analýzy. Využití modulu Zemětřesení si ukážeme na úloze raženého tunelu.

### Zadání

Cílem analýzy je určit vývoj deformací zeminy a vývoj vnitřních sil v ostění raženého tunelu v průběhu zemětřesení. Vliv zemětřesení bude posuzován v poslední fázi výstavby, kdy je tunel vyražen a instalováno ostění. Model výstavby tunelu s odpovídající statickou analýzou je k dispozici v souboru "Demo\_manual\_48\_init.gmk". V tomto modelu je specifikován geologický profil, materiálové parametry zemin, geometrie konstrukce, postup výstavby a ostatní vstupy pro statickou analýzu.

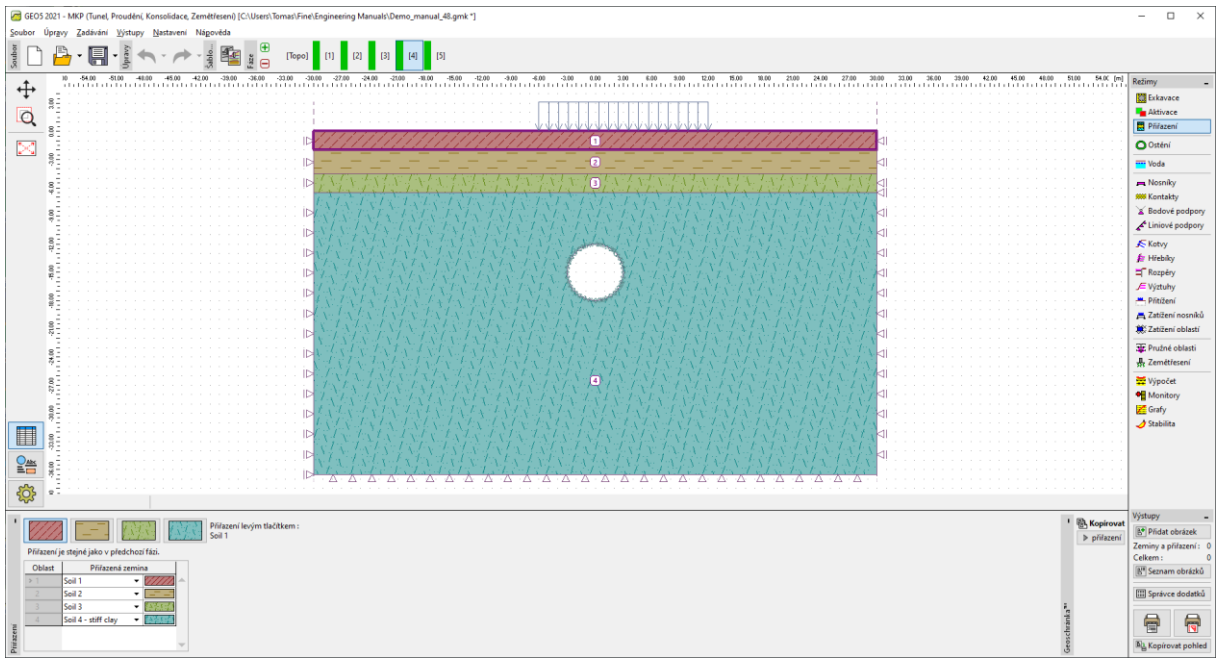

*Model raženého tunelu, geologický profil*

Uvažované zemětřesení má návrhové zrychlení  $a_g$  = 2 m/s<sup>2</sup>. Pro jednotlivé vrstvy podloží budeme uvažovat následující hodnoty dynamického elastického modulu a poměrného viskózního útlumu:

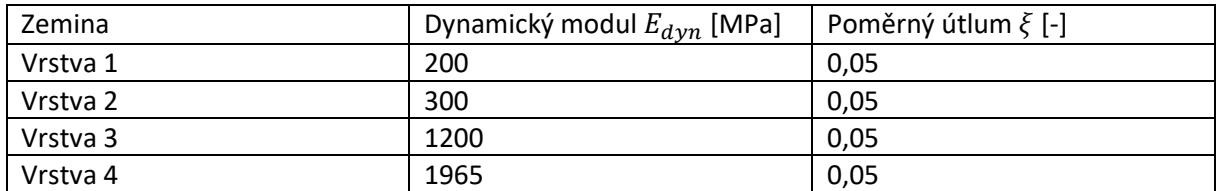

## GEO5

Hlavní oblast modelu označená jako vrstva č. 4 je tvořena jílovitou zeminou, která sahá několik desítek metrů pod spodní hranici existujícího MKP modelu.

Dalším podkladem, na který tento manuál odkazuje, je Eurokód 8 - ČSN EN 1998 Navrhování konstrukcí odolných proti zemětřesení (Eurokód 8). Zde jsou specifikovány kategorie podloží A – E, S<sub>1</sub> a S2, pro které jsou specifikována návrhová spektra elastické odezvy. Na základě tohoto spektra lze v modulu Zemětřesení vygenerovat odpovídající záznam zrychlení (akcelerogram), který slouží jako vstup pro dynamickou analýzu.

### Postup řešení

V tomto manuálu budeme vycházet z již existujícího modelu, který doplníme o dynamický výpočet účinků zemětřesení. Začneme tedy tím, že otevřeme soubor "Demo\_manual\_48\_init.gmk" jeho pracovní kopii uložíme jako "Demo\_manual\_48.gmk".

#### Aktivace dynamického výpočtu zemětřesení

Zpřístupnění dynamického výpočtu zemětřesení se nastaví ve fázi *[Topo]*, rám *Nastavení*.

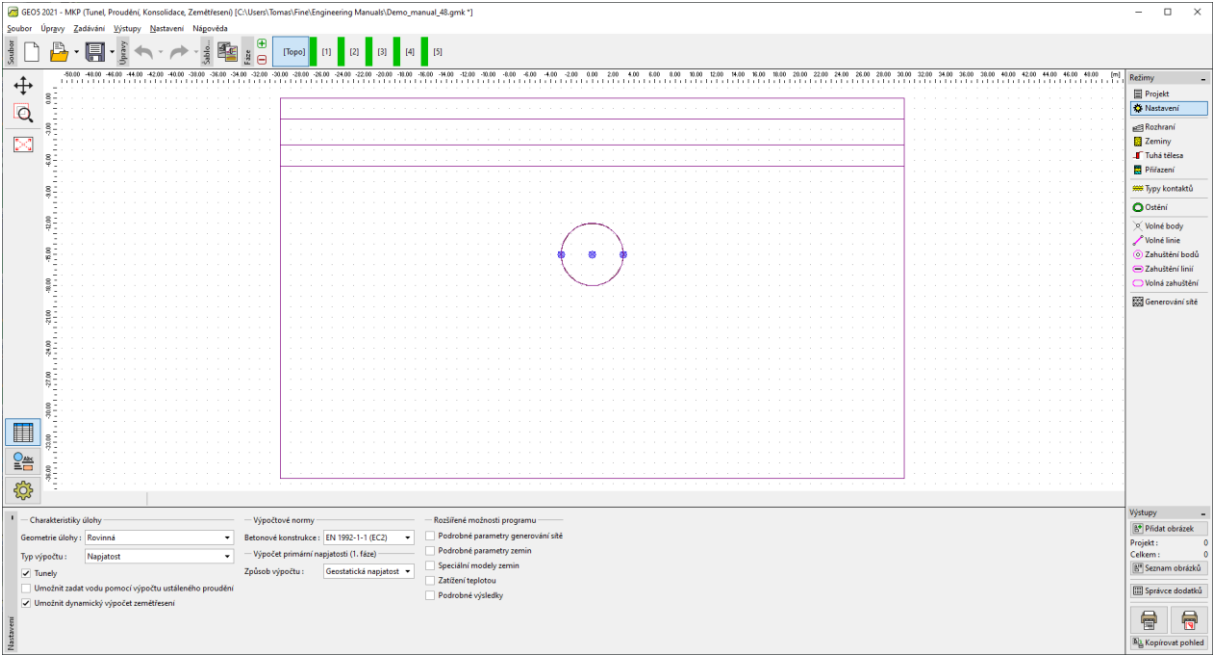

*Rám Nastavení, zde se aktivuje dynamický výpočet zemětřesení*

Při zvolení této možnosti bude program vyžadovat zadání dodatečných materiálových parametrů pro dynamickou analýzu a umožní výpočet účinků zemětřesení v každé výpočetní fázi.

#### Parametry zemin pro dynamickou analýzu

Dalším krokem přípravy modelu pro dynamickou analýzu je zadání dynamických materiálových parametrů všech použitých zemin. Parametry se zadávají v rámu *[Topo]*, *Zeminy*. V dialogovém okně zvolené zeminy v sekci *Zemětřesení* je třeba zadat:

- *Dynamický modul pružnosti* jedná se o Youngův elastický modu, který zemina vykazuje při malých deformacích.
- *Typ tlumení* v nabídce je možnost zadat součinitel poměrného útlumu  $\zeta$  nebo parametry Rayleighova tlumení  $\alpha$  a  $\beta$ . Význam těchto parametrů je popsán v dokumentu "GEO5 - MKP Zemětřesení - Teoretické základy", který je dostupný na [https://www.fine.cz/manualy/.](https://www.fine.cz/manualy/) Nejčastěji uvažovanou hodnotou součinitel poměrného útlumu pro běžné zeminy je  $\zeta = 5$ %.

### **JGE05**

| $\times$<br>Úprava vlastností zeminy                                       |                             |                                   |                                          |                             |                                |  |
|----------------------------------------------------------------------------|-----------------------------|-----------------------------------|------------------------------------------|-----------------------------|--------------------------------|--|
| - Identifikace                                                             | - Model Mohr - Coulomb      |                                   | ? - Zemětřesení                          |                             | - Zobrazení                    |  |
| Soil 1<br>Název:                                                           | Modul odtížení / přitížení: | 45.00 [MPa]<br>$E_{\text{tot}} =$ | Dynamický modul pružnosti:               | $E_{dyn} =$<br>200.00 [MPa] | Kategorie vzorků:              |  |
|                                                                            | Úhel vnitřního tření:       | 28.00 ["]<br>$Q_{\text{eff}} =$   | Typ tlumení: součinitel poměrného útlumu | $\checkmark$                | <b>GEO</b>                     |  |
| $\overline{2}$<br>Materiálový model                                        | Soudržnost zeminy:          | 8.00 [kPa]<br>$C_{\text{eff}} =$  | Součinitel poměrného útlumu :            | 5.0 [%]<br>$\xi =$          | Hledat:                        |  |
| Materiálový model : Mohr - Coulomb<br>$\bullet$                            | Úhel dilatance:             | $0.00$ ["]<br>$W =$               |                                          |                             | Podkategorie:                  |  |
| $\overline{2}$<br>- Základní data                                          |                             |                                   |                                          |                             | Zeminy (1 - 16)                |  |
| 20.00 [kN/m <sup>3</sup> ]<br>Objemová tíha:<br>$\gamma =$                 |                             |                                   |                                          |                             | Vzorek:                        |  |
| 15.00 [MPa]<br>$E =$<br>Modul pružnosti:                                   |                             |                                   |                                          |                             |                                |  |
| Tuhost s hloubkou:<br>konstantní                                           |                             |                                   |                                          |                             | 1 Hlína                        |  |
| $0.35$ [-]<br>Poissonovo číslo:                                            |                             |                                   |                                          |                             | Barva:                         |  |
| $V =$<br>$2 -$                                                             |                             |                                   |                                          |                             | $\cdot$                        |  |
| - Vztlak                                                                   |                             |                                   |                                          |                             | Pozadí:                        |  |
| Způsob výp.vztlaku : standardní<br>۰                                       |                             |                                   |                                          |                             | automatické<br>۰.              |  |
| 20.00 [kN/m <sup>3</sup> ]<br>Obj.tiha sat.zeminy:<br>$\gamma_{\rm sat}$ = |                             |                                   |                                          |                             | 50 [%]<br>Sytost <10 - $90$ >: |  |
|                                                                            |                             |                                   |                                          |                             |                                |  |
|                                                                            |                             |                                   |                                          |                             |                                |  |
| <b>X</b> Storno<br>Zatřiď<br>$OK + 4$<br>$\vee$ OK<br>Vymaž                |                             |                                   |                                          |                             |                                |  |

*Okno vlastností zemin, kde je nutné doplnit dynamický modul a nastavit materiálové tlumení*

Jednotlivým zeminám v modelu tedy zadáme hodnoty odpovídajících dynamických modulů a součinitelů poměrného útlumu uvedených v tabulce. Tímto jsou materiálové modely připraveny a můžeme pokračovat nastavením parametrů zemětřesení ve zvolené výpočetní fázi.

#### Aktivace výpočtu zemětřesení ve vybrané fázi

Dynamickou analýzu účinků zemětřesení je možné spustit v libovolné výpočetní fázi tím, že v rámu *Zemětřesení* zaškrtneme *Počítat zemětřesení*. S touto volbou program v dané fázi spustí v tomto pořadí tyto výpočty:

- 1. Napjatostní analýza
- 2. Výpočet vlastních tvarů a vlastních frekvencí
- 3. Free-field analýza
- 4. Dynamická analýza účinků zemětřesení

V dané fázi můžeme jako obvykle zadat veškeré vstupy pro statickou analýzu (statické přitížení, aktivovat či deaktivovat zeminy, instalovat konstrukční prvky, apod.). Dynamický výpočet pak vychází z rovnovážného stavu na konci tohoto statického výpočtu.

Náš stávající model se statickou analýzou má čtyři výpočetní fáze: 1. výpočet geostatické napjatosti, 2. přitížení na terénu, 3. částečná exkavace celého kruhového profilu tunelu, 4. instalace ostění a dokončení exkavace. Čtvrtou fázi zde považujeme za konečnou fázi výstavby. Volbu *Počítat zemětřesení* bychom mohli zvolit již v této fázi. Protože je však dobrou praxí udržovat fáze co nejjednodušší, přidáme pro výpočet zemětřesení další (pátou) výpočetní fázi, ve které definujeme pouze zemětřesení. Výsledky statického výpočtu v této nové fázi tedy budou shodné s výsledky předchozí (čtvrté) fáze.

#### Okrajové podmínky na spodním okraji modelu

Jsme tedy v páté výpočetní fázi, v rámu *Zemětřesení*, a máme na výběr okrajové podmínky na spodní hranici. Možnosti jsou:

- Pevné okrajové podmínky
- Absorpční okrajové podmínky

*Pevné okrajové podmínky* použijeme v případě, kdy spodní hranice modelu představuje rozhraní mezi relativně poddajným a velmi tuhým materiálem, např. rozhraní mezi zemním nadložím a skalním podložím. S tímto typem okrajových podmínek se vlny odražené od terénu a putující směrem dolů odrazí (v opačné fázi) od spodní hranice zpět do modelu.

*Absorpční okrajové podmínky* naopak předpokládají, že se v úrovni spodního okraje modelu nenachází žádné materiálové rozhraní a materiál nejhlubší vrstvy je zároveň materiálem nekonečně hlubokého podloží, které se přetváří pouze pružně. Tento typ okrajových podmínek na spodní hranici

## GEO5

modelu zcela utlumí vlny putující směrem dolů. To odpovídá situaci, kdy od terénu odražené vlny volně odchází skrz pomyslnou hranici mimo oblast modelu.

Vzhledem k tomu, že se stejná jílovitá zemina nachází nad i pod spodní hranicí našeho modelu a v úrovni spodní hranice se tedy nenachází rozhraní mezi tuhou a poddajnou vrstvou, zvolíme v naší úloze absorpční okrajové podmínky.

#### Směr akcelerogramu

Samotný průběh zemětřesení se zadává jako záznam předepsaného zrychlení (akcelerogram) příchozí vlny na spodní hranici modelu. Program umožňuje zadat vodorovný akcelerogram, svislý akcelerogram nebo kombinaci obou. Vodorovný akcelerogram předepsaný na spodním okraji modelu vytváří vzhůru putující smykovou vlnu (S-vlna). Svislý akcelerogram předepsaný na spodní hranici modelu vytváří vzhůru putující tlakovou vlnu (P-vlna). V našem modelu použijeme pro jednoduchost pouze vodorovný akcelerogram.

#### Syntetický akcelerogram

Eurokód 8 umožňuje k posouzení konstrukcí použít syntetických (uměle vygenerovaných) akcelerogramů, které však musí vykazovat odpovídající návrhové spektrum pružné odezvy. Pro pět typů podloží A-E tato norma definuje různá návrhová spektra pružné odezvy. Nejprve je tedy nutné určit typ podloží a najít příslušné parametry návrhového spektra odezvy. Pro tyto parametry spektra odezvy program vygeneruje odpovídající akcelerogram.

#### Typ základové půdy

Typy základové půdy jsou uvedeny v Eurokódu 8. Podloží v našem modelu odpovídá slovnímu popisu podloží typu B: "Sedimenty velmi ulehlého písku, štěrk nebo velmi tuhý jíl v tloušťce alespoň několik desítek metrů s mechanickými vlastnostmi rostoucími s hloubkou". Pro typ B tato norma dále uvádí typické rozmezí průměrné rychlosti smykové vlny v horních 30 metrech zeminového profilu mezi 360 m/s a 800 m/s.

Průměrná rychlost smykové vlny v horních 30 metrech se dle Eurokódu 8 vypočte jako

$$
v_{s,30} = \frac{30}{\sum_{i=1}^{N} \frac{h_i}{v_i}}
$$

kde  $h_i$  označuje mocnost i-té vrstvy v metrech. Rychlost šíření smykové vlny v i-té vrstvě se vypočte jako

$$
v_i = \sqrt{\frac{G_{dyn,i}}{\rho_i}}
$$

kde

$$
G_{dyn,i}=\frac{E_{dyn,i}}{2(1+\nu_i)}
$$

označuje dynamický smykový modul,  $\rho_i = \gamma_i/g$  označuje hustotu,  $E_{dyn,i}$  označuje dynamický Youngův modul,  $v_i$  označuje Poissonovo číslo,  $\gamma_i$  označuje měrnou tíhu a  $g$  označuje gravitační zrychlení.

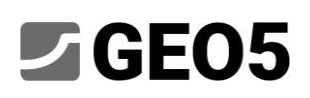

|   | E [Mpa] | nu [-] | G [Mpa] | gamma [kN/m3] | rho [ $kg/m3$ ] | $v$ [m/s] | $\lfloor h \lfloor m \rfloor$ | $h/v$ [s] |
|---|---------|--------|---------|---------------|-----------------|-----------|-------------------------------|-----------|
|   | 200     | 0.35   | 74.1    | 20            | 2000            | 192.5     |                               | 0.0104    |
| 2 | 300     | 0.35   | 111.1   | 20            | 2000            | 235.7     | 2.5                           | 0.0106    |
| 3 | 1200    | 0.3    | 461.5   | 21            | 2100            | 468.8     |                               | 0.0043    |
| 4 | 1965    | 0.3    | 755.8   | 21            | 2100            | 599.9     | 23.5                          | 0.0392    |
|   |         |        |         |               |                 |           | $sum(hi/vi) =$                | 0.0644    |
|   |         |        |         |               |                 |           | $vs, 30 =$                    | 465.6     |

*Výpočet charakteristické rychlosti šíření smykové vlny*

Vypočtená rychlost šíření smykové vlny  $v_{s,30}$  = 465,6 m/s potvrzuje, že se jedná o základovou půdu typu B.

#### Návrhové spektrum pružné odezvy

V Eurokódu 8 je zavedeno návrhové spektrum elastické odezvy jehož konkrétní průběh určují parametry tabelované pro jednotlivé typy základové půdy. Pro typ základové půdy B a Typ 1 spektra odezvy<sup>\*</sup> norma uvádí parametry  $S = 1.2$ ,  $T_B = 0.15$  s,  $T_C = 0.5$  s,  $T_D = 2.0$  s. Význam jednotlivých parametrů ukazuje následující obrázek.

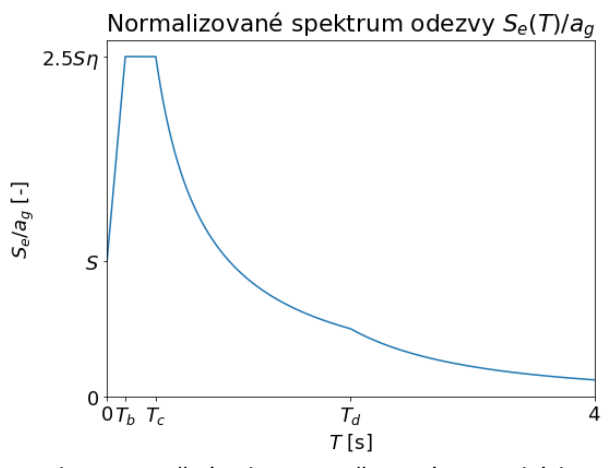

*Spektrum pružné odezvy uvažované v Eurokódu 8*

#### Generování akcelerogramu

Pokud chceme vygenerovat stacionární akcelerogram, tj. akcelerogram bez typické doby náběhu, doby silných otřesů a doznívání, zvolíme možnost *Stacionární*. V naší úloze budeme uvažovat nestacionární akcelerogram, možnost necháme nezaškrtnutou.

Dále zadáme parametry, které jsou společné jak vodorovnému, tak svislému akcelerogramu. Jsou to *Doba zemětřesení* – zadává se v sekundách a jedná se o celkovou dobu záznamu zrychlení, tedy součet doby náběhu, silných otřesů a doznívání.

*Počet kroků* – jedná se o počet časových kroků, na který bude čas akcelerogramu rozdělen. GEO5 MKP používá při generování akcelerogramu rychlou Fourierovu transformaci (FFT) - z tohoto důvodu je vhodné používat pro počet kroků hodnoty  $2^n$ , tedy např. 256, 512, 1024, apod. Vhodné velikosti časového kroku jsou v řádově setiny sekundy.

<sup>\*</sup> Eurokód 8 navíc rozlišuje mezi dvěma typy spektra pružné odezvy označovanými jako Typ 1 a Typ 2. V tomto manuálu uvažujeme pro jednoduchost pouze Typ 1.

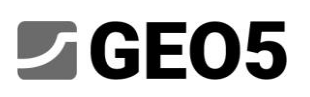

*Součinitel poměrného útlumu*  – tento součinitel poměrného útlumu je použit při výpočtu elastického spektra odezvy daného akcelerogramu. Zadává se jako hodnota v rozsahu od 0 do 1. Korekční součinitel útlumu  $\eta$  – pro nejčastější hodnotu poměrného útlumu  $\xi = 5\%$  udává Eurocode 8 hodnotu korekčního součinitele  $\eta = 1$ . Pro jiné hodnoty norma udává vzorec  $\eta = \sqrt{10/(5 + \xi)}$ , do kterého se  $\xi$  dosazuje v procentech.

*Varianta* – jedná o tzv. "seed" hodnotu generátoru pseudonáhodných čísel. Pro vygenerování jiného akcelerogramu s obdobným spektrem odezvy stačí tuto hodnotu změnit. Tuto možnost využijeme například při posouzení konstrukce podle Eurokódu 8, který vyžaduje použití několika různých akcelerogramů.

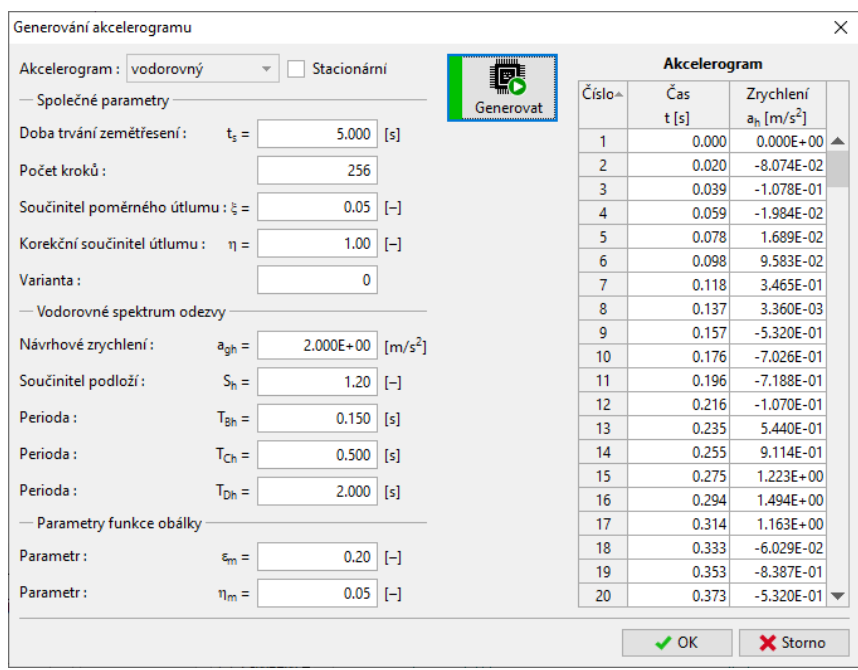

*Okno generování akcelerogramu*

Dále je potřeba zadat parametry požadovaného spektra odezvy. Tyto parametry se nastavují zvlášť pro vodorovný a zvlášť pro svislý akcelerogram. Po určení typu podloží lze hodnoty těchto parametrů vyčíst v Eurokódu 8.

V poslední části dialogového okna se nastavují parametry funkce obálky akcelerogramu. Parametr $\varepsilon_m$ určuje čas  $t=\varepsilon_m t_s$ , ve kterém nabývá obálková funkce maxima. Parametr  $\eta_m$  určuje poměr mezi hodnotou obálkové funkce na konci záznamu v čas  $t_s$  a jejím maximem.

Po zadání výše uvedených vstupů se kliknutím na *Generovat* vygenerují hodnoty zrychlení v jednotlivých časových krocích akcelerogramu. Kliknutím na *OK* se okno uzavře a vygenerovaný akcelerogram se zobrazí v rámu *Zemětřesení*.

# Secos

|                                                                                                    | GEOS 2021 - MKP (Tunel, Proudéní, Konsolidace, Zemětřesení) [C:\Users\Tomas\Fine\Engineering Manuals\Demo_manual_48.gmk *]                                                                                                    | $\Box$<br>$\times$                         |
|----------------------------------------------------------------------------------------------------|----------------------------------------------------------------------------------------------------|--------------------------------------------|
| Soubor                                                                                                    | Úpravy Zadávání Wistupy Nastavení Nápověda                                                                                                    |                                            |
|                                                                                                    | ⊌<br>⊟<br>生<br>眞<br>[Topo]<br>$[3]$<br>[4] [5]<br>$\Box$<br>$[2]$                                                                                                    |                                            |
| ↔                                                                                                    | $-50.00 - 48.00 - 46.00 - 44.00 - 42.00 - 40.00 - 38.00$<br>45.00 48.00 [m] Režimy<br>$-30.00$<br>-2000 -10.00 -16.00 -16.00 -20.00 -0.00 -0.00 -0.00 -2.00 -0.00 -0.00 -0.00 -0.00 -10.00 -10.00 -10.00 -20.00 -20.00 -20.00 -20.00 -20.00 -20.00 -20.00 -20.00 -20.00 -20.00 -20.00 -20.00 -20.00 -20.00 -20.00 -20.00 -20.00<br>26.00<br>$-36.00$<br>$-32.00$<br>ふかかかかかかかかか |                                            |
|                                                                                                    |                                                                                                    | <b>Kill</b> Exkavace<br><b>La</b> Aktivace |
| Q                                                                                                    |                                                                                                    | Přiřazení                                  |
|                                                                                                    |                                                                                                    | O Osténí                                   |
| ×                                                                                                    |                                                                                                    | <b>THE Voda</b>                            |
|                                                                                                    |                                                                                                    |                                            |
|                                                                                                    |                                                                                                    | <b>Mosniky</b><br><b>999 Kontakty</b>      |
|                                                                                                    |                                                                                                    | Bodové podpory                             |
|                                                                                                    | R<br>a                                                                                                    | Liniové podpory                            |
|                                                                                                    |                                                                                                    | <b>K</b> Kotvy                             |
|                                                                                                    | ×<br>察.                                                                                                    | <b>F</b> Hiebiky                           |
|                                                                                                    |                                                                                                    | Rozpěry                                    |
|                                                                                                    |                                                                                                    | E Výztuhy<br>Přitížení                     |
|                                                                                                    |                                                                                                    | Zatížení nosníků                           |
|                                                                                                    |                                                                                                    | Zatižení oblasti                           |
|                                                                                                    | $\frac{3}{2}$                                                                                                    | Pružné oblasti                             |
|                                                                                                    |                                                                                                    | <b>R</b> Zemětřesení                       |
|                                                                                                    | 8<br>ş.                                                                                                    | Vypočet                                    |
|                                                                                                    |                                                                                                    | <b>Monitory</b>                            |
|                                                                                                    |                                                                                                    | Grafy                                      |
|                                                                                                    |                                                                                                    | $\mathcal J$ Stabilita                     |
|                                                                                                    |                                                                                                    |                                            |
| $\underbrace{\mathsf{Q}_{\frac{\mathsf{A}\mathsf{x}}{\mathsf{B}}}}$                                                                                |                                                                                                    |                                            |
| €                                                                                                    |                                                                                                    |                                            |
|                                                                                                    |                                                                                                    | Výstupy                                    |
| ٠                                                                                                    | Dočítat zemětřesení Okrajová podmínka pro spodní okraj : absorpční v                                                                                                    | B <sup>*</sup> Přidat obrázek              |
|                                                                                                    | $\begin{array}{ll} \overline{\underline{\rm G}} & 2.4300\!\!\!+\!\!\!00 \\ \overline{\underline{\mathbb{E}}} & 1.500\!\!\! \in\!\!+\!\!\!00 \end{array}.$<br>Akcelerogram: vodorovný<br>٠                                                                                                    | Zemětřesení:                               |
| Celkem:<br>+ Přidat<br>> Generovat akcelerogram   Číslo»<br>Čas<br>Zrychlení<br>B" Seznam obrázků                                                  |                                                                                                    |                                            |
| $a_h$ [m/s <sup>2</sup> ]<br>t[s]<br>$0.0000 + 00$<br><sup>2</sup> Importovat akcelerogram<br>$0.000E + 00$ $\triangle$<br>$\overline{1}$<br>0.000 |                                                                                                    |                                            |
|                                                                                                    | $-1.5006 + 00$<br>$-8.074E - 02$<br>Exportovat akcelerogram<br>$\overline{2}$<br>0.020<br>$-2.430E + 00$                                                                                                    | Správce dodatků                            |
|                                                                                                    | $\overline{3}$<br>$-1.078E - 01$<br>0.039<br>0.450 0.600 0.750 0.900 1.050 1.300 1.500 1.650 1.600 1.950 2.100 2.250 2.400 2.550 2.700 2.850 1.000 3.150 3.450 3.450 3.450 3.450 3.450<br>$\overline{4}$<br>$-1.984E - 02$<br>5.000<br>0.059<br>0.000 0.150 0.300<br>4.500 4.650 4.800                                                                                         | €<br>局                                     |
|                                                                                                    | $[3]$<br>$\overline{\phantom{a}}$<br>1.689E-02<br>0.078<br>Zrychlení a <sub>n</sub><br>$\overline{\kappa}$                                                                                                    | <b>No Kopirovat pohled</b>                 |
|                                                                                                    | $9.5835 - 02$<br>0.098                                                                                                    |                                            |

*Rám zemětřesení s vygenerovaným akcelerogramem*

#### Výpočet vlastních tvarů a vlastních frekvencí

V našem modelu jsme zadali materiálové tlumení prostřednictvím součinitele poměrného útlumu  $\zeta$  a je tedy nutné dále zadat jaká (popřípadě jaké dvě) frekvence budou touto hodnotou tlumeny. V GEO5 MKP Zemětřesení lze tyto frekvence vybrat z vlastních frekvencí. Vlastní frekvence program spočítá před samotným dynamickým výpočtem zemětřesení.

Předpokládejme, že nejméně tlumená je v našem modelu první vlastní frekvence, která odpovídá vodorovnému kmitání. Nicméně, pro přehled si chceme prohlédnout například prvních pět vlastních frekvencí. V okně *Nastavení výpočtu*, na kartě *Zemětřesení* tedy zvolíme *Požadovaný počet vlastních tvarů* roven pěti. Tím zajistíme, že program bude hledat nejméně pět prvních vlastních tvarů a frekvencí. Dále v tomto okně nastavíme *Podepření svislé hranice pro vlastní frekvence* na *svislé*. Tím zajistíme, že uvažované vlastní tvary budou mít na svislých hranicích svislé posunutí nulové. Toto nastavení je žádoucí, neboť uvažujeme pouze vodorovný akcelerogram.

Vrátíme se do rámu *Výpočet* a zaškrtneme *Přerušit analýzu po výpočtu vlastních tvarů*. S touto volbou proběhne v dané fázi pouze statický výpočet a výpočet vlastních tvarů. Výpočet spustíme kliknutím na *Počítej*.

# **ZGEO5**

| GEOS 2021 - MKP (Tunel, Proudění, Konsolidace, Zemětřesení) [C:\Users\Tomas\Fine\Engineering Manuals\Demo_manual_48.gmk *]                                                                                                    |                                  | $\Box$<br>$\times$          |
|----------------------------------------------------------------------------------------------------|----------------------------------|-----------------------------|
| Úpravy Zadávání Wistupy Nastavení Nápověda<br>Soubor                                                                                                    |                                  |                             |
| ∦⊕<br>$[4]$ [5]<br>[Topo] [1]<br>$[3]$<br> 2]                                                                                                    |                                  |                             |
| $2.00 - $ [m]<br>Sit: (nezobrazovat) -<br>$\bullet$   1 ( $\omega_a$ = 25.42 rad/s) $\bullet$   Veličina : Normovaný vlastní tvar d <sub>o.2</sub> $\bullet$<br>Podrobné výsledky Plošně: izoplochy<br>deformovaná velikosti<br>Hodnoty: zemětřesení: vlastní tvar<br>$\check{}$ |                                  | Režimy                      |
| ⊕                                                                                                    | $-0.037$                         | <b>Exkavace</b>             |
| Q<br>8:                                                                                                    | $-0.033$                         | <b>Aktivace</b>             |
|                                                                                                    | $-0.026$                         | Přiřazení                   |
| ×                                                                                                    | $-0.020$                         | O Osténí                    |
|                                                                                                    | $-0.013$                         |                             |
| g                                                                                                    | $-0.007$<br>0.000                | <b>TTT</b> Voda             |
|                                                                                                    | 0.007                            | Mosniky                     |
|                                                                                                    | 0.013                            | 998 Kontakty                |
|                                                                                                    | 0.020                            | Bodové podpory              |
| ×                                                                                                    | 0.026                            | Liniové podpory             |
|                                                                                                    | 0.033<br>0.037                   | <b>Kotvy</b>                |
|                                                                                                    |                                  | <b>A</b> Hiebiky            |
|                                                                                                    |                                  | Rozpéry                     |
|                                                                                                    |                                  | E Výztuhy                   |
|                                                                                                    |                                  | <b>M</b> : Přitížení        |
|                                                                                                    |                                  | Zatížení nosníků            |
| 푽                                                                                                    |                                  | Zatižení oblastí            |
|                                                                                                    |                                  | <b>E</b> Pružné oblasti     |
| z                                                                                                    |                                  | sit Zemétřesení             |
|                                                                                                    |                                  |                             |
|                                                                                                    |                                  | Výpočet                     |
|                                                                                                    |                                  | Monitory                    |
|                                                                                                    |                                  | Grafy                       |
|                                                                                                    |                                  | $\mathcal J$ Stabilita      |
|                                                                                                    |                                  |                             |
|                                                                                                    |                                  |                             |
| $\underbrace{\mathbb{Q}}_{\frac{\text{rk}}{\text{ln}}}\nonumber$                                                                                                    | chidnés                          |                             |
| සි                                                                                                    | ۶<br>$\overline{\phantom{a}}$    |                             |
|                                                                                                    | $\leftarrow 0.037 -$<br>$-0.037$ |                             |
| Počet nalezených vlastních tvarů: 5                                                                                                    | A B, Kopirovat                   | Výstupy                     |
| Výpočet zemětřesení<br>Γ.<br>Celková hmotnost:<br>$m = 4649.88 t$                                                                                                    |                                  | <sup>8</sup> Přidat obrázek |
| Přerušit analýzu po výpočtu vlastních tvarů<br>Celková modální efektivní hmotnost x : mx = 4028.31 t<br>Počítej                                                                                                    | > spočtenou HPV                  | Výpočet:                    |
| Celková modální efektivní hmotnost z : m <sub>z</sub> = 2435.99 t<br>Nejméně tlumená frekvence<br>Tlumení:<br>F Nastavení                                                                                                    |                                  | Celkem:                     |
| Vlastní<br>Vlastní frekvence<br>Modální faktor podílu x<br>Modální faktor podílu z<br>Modální efektivní hmotnost x<br>Vlastní úhlová frekvence<br>Frekvence č. 1, $\omega_a = 25.42$ rad/s<br>Tlumení:<br>tvar                                                                   | Modální efektivní hmotnost z     | B" Seznam obrázků           |
| F Průběh výpočti<br>$f_{\alpha}$ [Hz]<br>$\Gamma_{0.2}$ [t0.5]<br>$\omega_{\alpha}$ [rad/s]<br>$F_{\alpha, x}$ [tos]<br>$m_{\alpha, x}[t]$<br>$\alpha$                                                                                                    | $m_{\alpha, z}$ [t]              | [II] Správce dodatků        |
| 25.42<br>4.05<br>60.54<br>0.00<br>3664.79<br>46.27<br>7.36<br>0.00<br>46.84<br>0.00                                                                                                    | 0.00                             |                             |
| 0.00<br>49.35<br>7.85<br>0.00<br>15.56                                                                                                    | 2193.97<br>242.01                | 骨<br>扃                      |
| 1.93<br>55.65<br>8.86<br>1.39<br>0.00<br>$\Delta$                                                                                                    | 0.00                             |                             |
| 66.80<br>10.63<br>19.02<br>0.00<br>361.59                                                                                                    | 0.00                             | <b>Da</b> Kopírovat pohled  |

*Výsledky výpočtu vlastních tvarů a vlastních frekvencí*

Výsledky analýzy vlastních tvarů jsou dostupné ve spodní části rámu *Výpočet*. Z uvedených výpisů je patrné, že program vypočetl prvních pět vlastních tvarů. Odpovídající vlastní frekvence jsou uvedeny v tabulce spolu s modálními faktory podílu a modálními efektivními hmotnostmi. Modální efektivní hmotnosti udávají, jak se daný vlastní tvar podílí na kmitání v uvedeném směru. V našem modelu je například první modální efektivní hmotnost ve směru  $x$  rovna 3657,92 tun. Celková hmotnost modelu je 4649,88 tun. To ukazuje, že nejvýznamnější frekvence vodorovného kmitání je právě tato první vlastní frekvence  $\omega_1 = 25,36$  rad/s. Proto ji zadáme jako nejméně tlumenou frekvenci. Jednotlivé vlastní tvary můžeme vykreslit, pokud v horní části obrazovky zvolíme *Hodnoty: zemětřesení, vlastní tvary*. Pro lepší vizualizaci je vhodné zvolit *Síť: deformovaná velikostí*.

#### Dynamický výpočet

Nastavení tlumení je hotové a můžeme tedy spustit dynamickou analýzu. Zrušíme volbu *Přerušit analýzu po výpočtu vlastních tvarů* a spustíme výpočet kliknutím na *Počítej*. Jak bylo uvedeno výše, před samotným 2D výpočtem proběhne tzv. free-field analýza. Jedná se o 1D výpočet šíření smykové a tlakové vlny ve svislém směru skrze vrstevnaté podloží odpovídající vrstvám na levém a pravém okraji modelu. Výsledky tohoto výpočtu vstupují 2D úlohy do okrajových podmínek podél svislých hranic a tím zajišťují, že se mechanické vlnění od těchto umělých svislých hranic neodráží† .

Výsledky na konci zemětřesení zobrazíme volbou *Hodnoty: zemětřesení: celkové*.

Výsledky v jednotlivých časových krocích zobrazíme volbou *Hodnoty: zemětřesení: v čase*. Pokud procházíme jednotlivé časové kroky a chceme vykreslovat deformovaný model, je vhodné mít nastavené jednotné škálování deformované sítě pro všechny časové kroky. To nastavíme volbou *Síť: deformovaná hodnotou*.

Pro vykreslení ohybových momentů je potřeba v rámu *Výpočet* nastavit *Síť: nedeformovaná*. Dále je třeba zaškrtnout *Vykreslování veličin na nosnících* a *Moment* v panelu *Nastavení* vykreslení, který otevřeme kliknutím na ikonu ozubeného kola vlevo dole. Následující obrázky porovnávají ohybové

<sup>†</sup> Mechanické vlnění se odráží od pevných i volných okrajových podmínek. Oba tyto typy jsou tedy v případě svislých hranic modelu nežádoucí. Proto jsou na svislých okrajích použity free-field okrajové podmínky.

## **ZGEO5**

momenty v ostění na konci statického výpočtu (před působením zemětřesení), v čase  $t = 2.539$  s, ve kterém je ohybový moment v ostění maximální, a na konci dynamické analýzy.

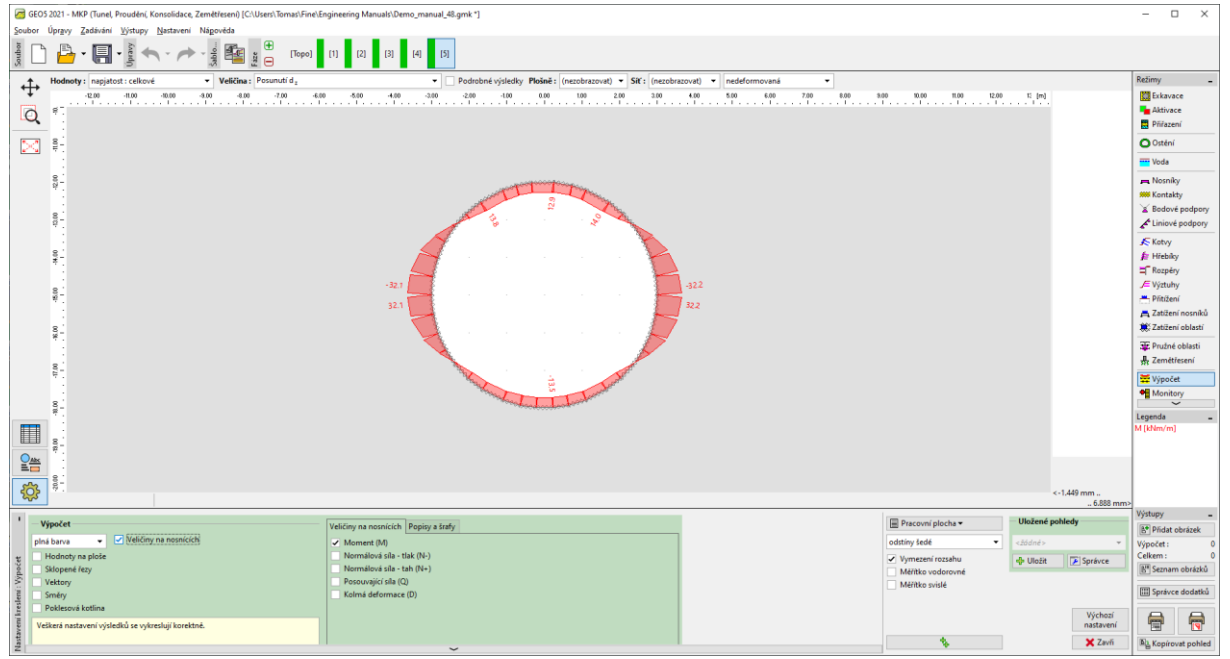

*Průběhy ohybových momentů před zatížením zemětřesením*

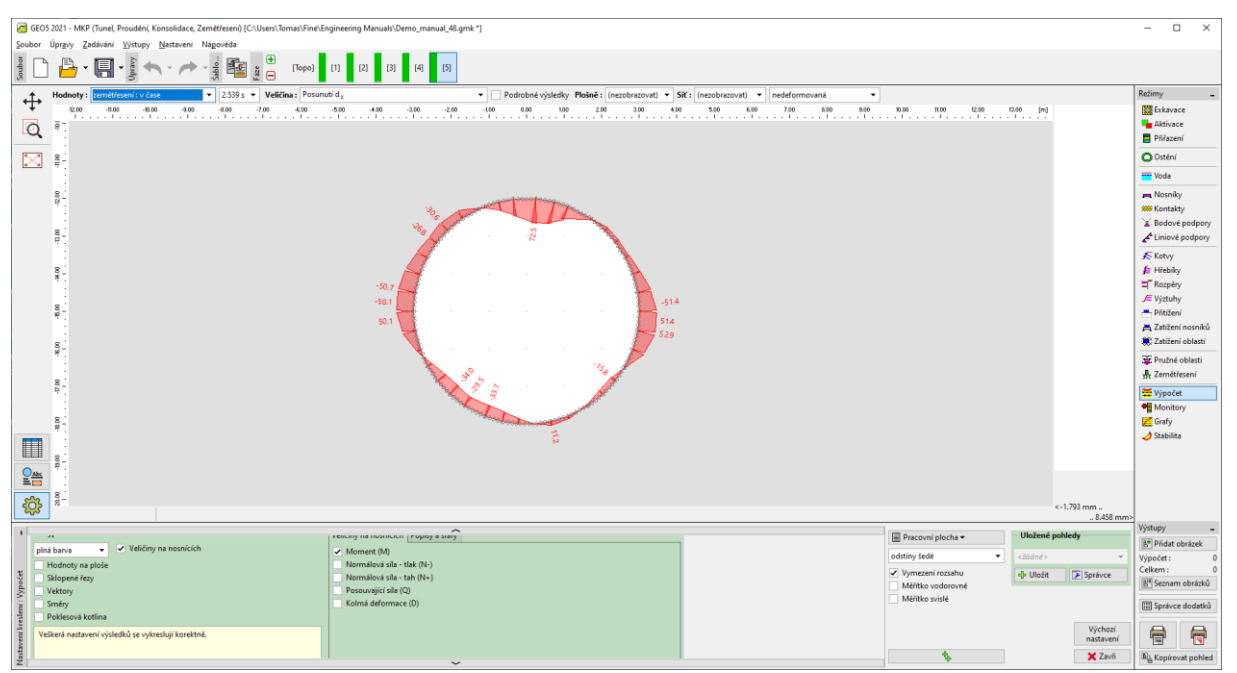

*Průběhy ohybových momentů v čase*  = 2,539 *s*

## **ZGEO5**

| $\frac{1}{2}$ $\oplus$<br>鳫<br>眶<br>$[4]$ [5]<br>[Topo] [1]<br>$[2]$<br>Režimy<br>Veličina: Posunutí d <sub>z</sub><br>> Podrobné výsledky Plošně: (nezobrazovat) > Síť: (nezobrazovat) > nedeformovaná<br>Hodnoty:<br>emětřesení : celkové<br>$\check{}$<br>⊕<br>. 2008 - 2008 - 2009 - 2008 - 2008 - 2009 - 2009 - 2009 - 2009 - 2009 - 2009 - 2009 - 2009 - 2009 - 2009 - 200<br>- 2009 - 2009 - 2009 - 2009 - 2009 - 2009 - 2009 - 2009 - 2009 - 2009 - 2009 - 2009 - 2009 - 2009 - 2009 - 20<br><br><b>Kill</b> Exkavace<br><b>La</b> Aktivace<br>Q<br>Přiřazení<br>O Osténí<br>×<br><b>THE Voda</b><br>g<br><b>Mosniky</b><br><b>999 Kontakty</b><br>Bodové podpory<br>g.<br>Liniové podpory<br><b>Kotvy</b><br>$\frac{8}{3}$<br>Firebiky<br>Rozpěry<br>$-52.0$<br>E Výztuhy<br>$-47.2$<br>15.00<br><b>M.</b> Přitížení<br>472<br>52.0<br>Zatížení nosníků<br>XX Zatižení oblasti<br>$\frac{8}{8}$<br>Pružné oblasti<br>de Zemétřesení<br>8.<br>≈<br>Vypočet<br>Monitory<br>8<br>Grafy<br>$\mathcal J$ Stabilita<br>$\blacksquare$<br>$\underbrace{\mathsf{Q}_{\mathsf{A}\mathsf{B}\mathsf{S}}}\hspace{-1em}$<br>छु<br>$\leftarrow$ 1.661 mm.<br>$.8.418$ mm $>$<br>Výstupy<br>$\blacksquare$<br><b>Uložené pohledy</b><br>Pracovní plocha v<br>Výpočet<br>Veličiny na nosnících Popisy a šrafy<br>B <sup>+</sup> Přidat obrázek<br>Veličiny na nosnících<br>plná barva<br>$\vee$ Moment (M)<br>odstiny šedé<br>$\check{}$<br><eddné><br/>Výpočet:<br/>Normálová síla - tlak (N-)<br/>Celkem:<br/>Hodnoty na ploše<br/>V Vymezení rozsahu<br/>+ Uložit<br/>Správce<br/>Normálová síla - tah (N+)<br/>B" Seznam obrázků<br/>Sklopené řezy<br/>Měřítko vodorovné</eddné> | Posouvající síla (Q)<br>Vektory<br>Měřítko svislé<br>[II] Správce dodatků<br>Kolmá deformace (D)<br>Směry<br>Poklesová kotlina<br>Výchozí<br>€<br>局<br>Veškerá nastavení výsledků se vykreslují korektně.<br>nastavení<br>۰<br><b>ALL</b> Kopirovat pohled | GEOS 2021 - MKP (Tunel, Proudéní, Konsolidace, Zemětřesení) [C:\Users\Tomas\Fine\Engineering Manuals\Demo_manual_48.gmk *] |        | $\Box$<br>$\overline{\phantom{a}}$ | $\times$ |
|----------------------------------------------------------------------------------------------------|----------------------------------------------------------------------------------------------------|----------------------------------------------------------------------------------------------------|--------|------------------------------------|----------|
|                                                                                                    |                                                                                                    | Soubor Úpravy Zadávání Wistupy Nastavení Nágověda                                                                          |        |                                    |          |
|                                                                                                    |                                                                                                    |                                                                                                    |        |                                    |          |
|                                                                                                    |                                                                                                    |                                                                                                    |        |                                    |          |
|                                                                                                    |                                                                                                    |                                                                                                    |        |                                    |          |
|                                                                                                    |                                                                                                    |                                                                                                    |        |                                    |          |
|                                                                                                    |                                                                                                    |                                                                                                    |        |                                    |          |
|                                                                                                    |                                                                                                    |                                                                                                    |        |                                    |          |
|                                                                                                    |                                                                                                    |                                                                                                    |        |                                    |          |
|                                                                                                    |                                                                                                    |                                                                                                    |        |                                    |          |
|                                                                                                    |                                                                                                    |                                                                                                    |        |                                    |          |
|                                                                                                    |                                                                                                    |                                                                                                    |        |                                    |          |
|                                                                                                    |                                                                                                    |                                                                                                    |        |                                    |          |
|                                                                                                    |                                                                                                    |                                                                                                    |        |                                    |          |
|                                                                                                    |                                                                                                    |                                                                                                    |        |                                    |          |
|                                                                                                    |                                                                                                    |                                                                                                    |        |                                    |          |
|                                                                                                    |                                                                                                    |                                                                                                    |        |                                    |          |
|                                                                                                    |                                                                                                    |                                                                                                    |        |                                    |          |
|                                                                                                    |                                                                                                    |                                                                                                    |        |                                    |          |
|                                                                                                    |                                                                                                    |                                                                                                    |        |                                    |          |
|                                                                                                    |                                                                                                    |                                                                                                    |        |                                    |          |
|                                                                                                    |                                                                                                    |                                                                                                    |        |                                    |          |
|                                                                                                    |                                                                                                    |                                                                                                    |        |                                    |          |
|                                                                                                    |                                                                                                    |                                                                                                    |        |                                    |          |
|                                                                                                    |                                                                                                    |                                                                                                    |        |                                    |          |
|                                                                                                    |                                                                                                    |                                                                                                    |        |                                    |          |
|                                                                                                    |                                                                                                    |                                                                                                    |        |                                    |          |
|                                                                                                    |                                                                                                    |                                                                                                    |        |                                    |          |
|                                                                                                    |                                                                                                    |                                                                                                    |        |                                    |          |
|                                                                                                    |                                                                                                    |                                                                                                    |        |                                    |          |
|                                                                                                    |                                                                                                    |                                                                                                    |        |                                    |          |
|                                                                                                    |                                                                                                    |                                                                                                    |        |                                    |          |
|                                                                                                    |                                                                                                    |                                                                                                    |        |                                    |          |
|                                                                                                    |                                                                                                    |                                                                                                    |        |                                    |          |
|                                                                                                    |                                                                                                    |                                                                                                    |        |                                    |          |
|                                                                                                    | $\check{~}$                                                                                                    |                                                                                                    | X Zavň |                                    |          |

*Průběhy ohybových momentů po zatížení zemětřesením*

Za trvalou změnou ohybových momentů na začátku a na konci zemětřesení stojí především přerozdělení napětí, které je důsledkem vývoje plastických přetvoření v průběhu zemětřesení a související trvalé deformace zeminového prostředí. Plastické oblasti na konci statického a dynamického, tedy před a po zemětřesení jsou na následujících dvou obrázcích.

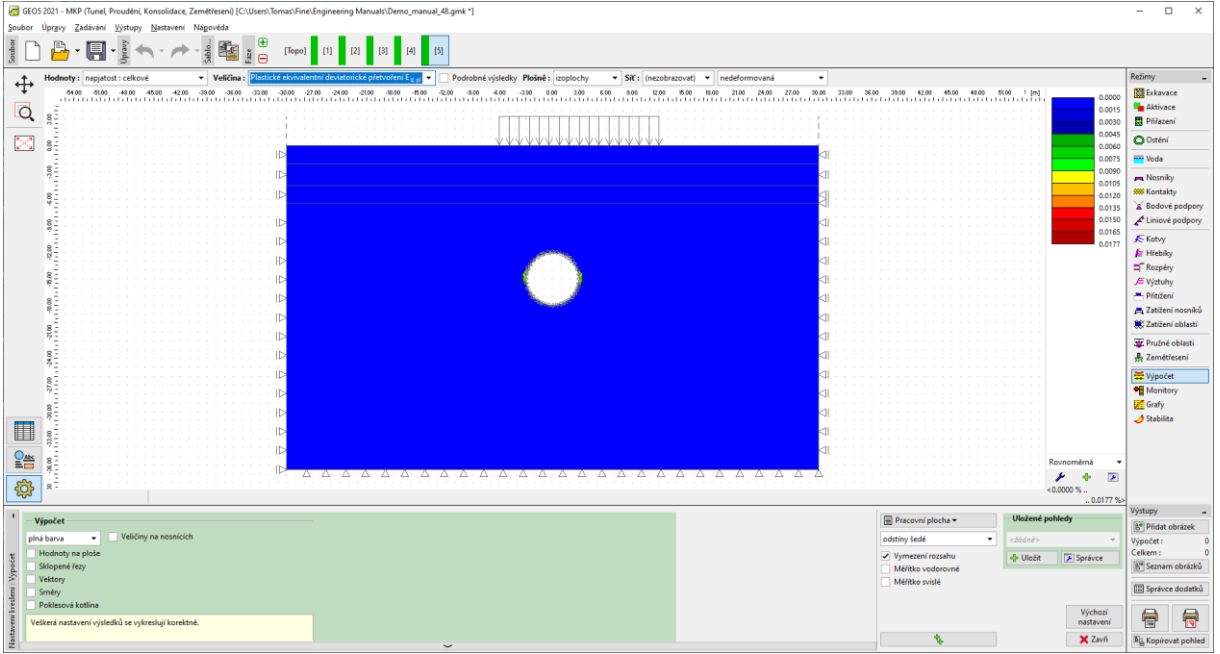

*Oblasti ekvivalentního deviatorického plastického přetvoření před zatížením zemětřesením.*

# **乙GEO5**

| GEOS 2021 - MKP (Tunel, Proudění, Konsolidace, Zemětřesení) [C:\Users\Tomas\Fine\Engineering Manuals\Demo_manual_48.gmk *]                                                                                                    |                                       |                          | $\times$<br>O                  |
|----------------------------------------------------------------------------------------------------|---------------------------------------|--------------------------|--------------------------------|
| Soubor<br>Úpravy Zadávání Wistupy Nastavení Nápověda<br>$\frac{1}{2}$ $\frac{1}{2}$<br>$[2] \begin{array}{ c c c c } \hline \rule{0pt}{2.5ex} & [3] \end{array} \begin{array}{ c c c c } \hline \rule{0pt}{2.5ex} & [4] \end{array} \begin{array}{ c c c } \hline \rule{0pt}{2.5ex} & [5] \end{array}$<br>隆<br>$[{\sf Topo}] \quad [1]$<br>F |                                       |                          |                                |
| Veličina: Plastické ekvivalentní deviatorické přetvoření E <sub>d. pl</sub> > Podrobné výsledky Plošně: izoplochy<br>Sit: (nezobrazovat) · nedeformovaná<br><b>Hodnoty:</b><br>٠                                                                                                    |                                       |                          | Režimy                         |
| ↔<br>$-39.00$<br>$-27.00$<br>$-24.00$<br>$-15.00$<br>27.00<br>30.00<br>-54.00<br>$-81.00$<br>45.00<br>$-42.00$<br>$-24.01$<br>$-32.00$<br>$-30.00$<br>$-21.00$<br>$-18.00$<br>$-12.00$<br>3.00<br>3.01<br>21.00<br>24.00<br>33.00                                                                                                    | 36.00<br>39.00<br>4200<br>51.00       | $1$ [m]<br>0.00          | <b>Exkavace</b>                |
| <b>11111111111</b><br>Q                                                                                                    |                                       | .<br>0.01                | <b>Aktivace</b>                |
|                                                                                                    |                                       | 0.03                     | Přiřazení                      |
|                                                                                                    |                                       | 0.04<br>0.06             | O Osténí                       |
| 10                                                                                                    |                                       | 0.07                     | <b>TTT</b> Voda                |
| ID                                                                                                    |                                       | 0.09                     |                                |
|                                                                                                    |                                       | 0.10                     | Mosniky<br><b>888 Kontakty</b> |
|                                                                                                    |                                       | 0.12<br>0,14             | Bodové podpory                 |
| ID                                                                                                    |                                       | 0.15                     | Liniové podpory                |
|                                                                                                    |                                       | 0.16                     | <b>Kotvy</b>                   |
|                                                                                                    |                                       | 0.18<br>0.19             | <b>F</b> Hickey                |
|                                                                                                    |                                       |                          | Rozpěry                        |
|                                                                                                    |                                       |                          | E Výztuhy                      |
|                                                                                                    |                                       |                          | Přitížení                      |
|                                                                                                    |                                       |                          | Zatížení nosníků               |
|                                                                                                    |                                       |                          | XX Zatižení oblastí            |
|                                                                                                    |                                       |                          | Pružné oblasti                 |
|                                                                                                    |                                       |                          | sit Zemétřesení                |
|                                                                                                    |                                       |                          | Vypočet                        |
|                                                                                                    |                                       |                          | <b>Monitory</b>                |
|                                                                                                    |                                       |                          | <b>C</b> Grafy                 |
|                                                                                                    |                                       |                          | $\mathcal J$ Stabilita         |
| E                                                                                                    |                                       |                          |                                |
|                                                                                                    |                                       |                          |                                |
| $\underbrace{\mathbb{Q}}_{\frac{\text{det}}{\text{det}}}$                                                                                                    |                                       | Rovnoměrná               |                                |
| A<br>W                                                                                                    |                                       | ۶<br>$\overline{P}$<br>۰ |                                |
| 發<br>R.                                                                                                    |                                       | $&0.00%$ .               |                                |
| $\blacksquare$                                                                                                    |                                       | 0.19%                    | Výstupy                        |
| <b>Výpočet</b>                                                                                                    | Pracovní plocha v                     | <b>Uložené pohledy</b>   | B <sup>+</sup> Přidat obrázek  |
| Veličiny na nosnících<br>plná barva                                                                                                    | odstiny šedé<br>$\check{\phantom{a}}$ | <eddné></eddné>          | Výpočet:                       |
| Hodnoty na ploše                                                                                                    | V Vymezení rozsahu                    | Správce<br>+ Uložit      | Celkem:                        |
| Sklopené řezy                                                                                                    | Meřítko vodorovné                     |                          | <sup>[8]</sup> Seznam obrázků  |
| Vektory<br>Směry                                                                                                    | Měřítko svislé                        |                          | [II] Správce dodatků           |
| Poklesová kotlina                                                                                                    |                                       | Výchozí<br>nastavení     | €<br>帚                         |
| Veškerá nastavení výsledků se vykreslují korektně.                                                                                                    |                                       |                          |                                |
| $\check{ }$                                                                                                    |                                       | X Zavň                   | <b>AL</b> Kopirovat pohled     |

*Oblasti ekvivalentního deviatorického plastického přetvoření po zatížení zemětřesením.*

#### Závěr

V tomto manuálu jsme do existujícího modelu v souboru "Demo\_manual\_48\_init.gmk" doplnili vstupy potřebné pro dynamickou analýzu zemětřesení. Určili jsme typ podloží dle Eurokódu 8, a vygenerovali jeden odpovídající akcelerogram. Na základě posouzení vlastních tvarů jsme vybrali jako nejméně tlumenou frekvenci první vlastní frekvenci modelu.

Výsledky dynamické analýzy ukazují podstatný vývoj plastických oblastí v těsném okolí ostění tunelu a nárůst ohybového momentu z maximální hodnoty 32,1 kNm (maximum před zemětřesením, na bocích tunelu), na hodnotu 60,2 kNm (maximum na konci zemětřesení, v koruně ostění). Maximální ohybový moment v průběhu zemětřesení byl 72,5 kNm.